THE UNIVERSITY of

# Overview of the BOUT++ code structure

#### Ben Dudson

York Plasma Institute, University of York, UK

[benjamin.dudson@york.ac.uk](mailto:benjamin.dudson@york.ac.uk)

3rd September 2013

#### **BOUT++**

- A toolbox for solving PDEs on parallel computers, together with pre- and post-processing codes. Aims to reduce duplication of effort, and allow quick development and testing of new physics models and simulations
- A collection of examples and test cases
- Focused on flute-reduced plasma models in field-aligned coordinate systems, but more general capabilities

**Is not:**

- A single plasma model or simulation
- A general library of numerical methods for parallel computing. Other tools like PETSc are available for that.
- Magic. Appropriate numerical schemes depend on the problem, and must be chosen intelligently by the user

# **Key features**

- Finite difference initial value code in 3D
- Implicit (e.g. BDF, C-N) or explicit (e.g. RK4, Karniadakis) time integration
- Coordinate system set in metric tensor components
- Handles complicated topology of X-point tokamak geometry
- Written in C++, quite modular design
- A growing community working to develop and exploit simulations using fluid and gyro-fluid models

#### **Improvements since version 1.0**

- Interfaces to PETSc (timestepping + linear solves) and MUMPS (linear solves).
	- $\rightarrow$  Many sophisticated methods, more general problems
- Linear solvers for new classes of problems
	- $\rightarrow$  Fast parabolic solves along (equilibrium) field lines
- Preconditioning schemes  $\rightarrow$  faster simulations
- New differencing methods, flux conservative and limiter schemes, boundary conditions, ...
- Pre- and post-processing in more languages  $\rightarrow$  IDL, Python, Matlab, Mathematica, Octave
- 3D visualisation using VisIt and Mayavi
- Many updates, fixes, restructuring configure scripts, manual, ...

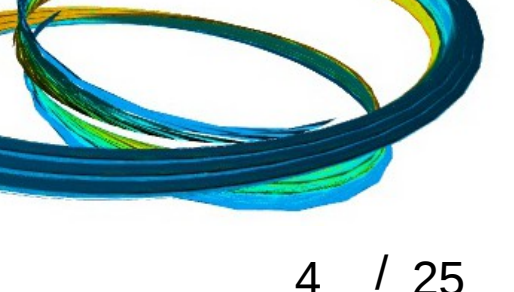

# **Getting BOUT++**

● Workshop release version 2.0

https://github.com/boutproject/BOUT-2.0

● Version control using **git**, a distributed system designed for large collaborative projects (e.g. Linux kernel)

 $\rightarrow$  See http://git-scm.com

● To download, run in terminal:

\$ git clone https://github.com/boutproject/BOUT-2.0.git

● To later update to latest version, change to BOUT-2.0 directory and run \$ git pull

#### **BOUT++ structure**

- Separates generic methods from model-specific code
- Most of the code doesn't know or care about what a variable represents, its normalisation etc. Only needs to know the geometry and which operation to perform

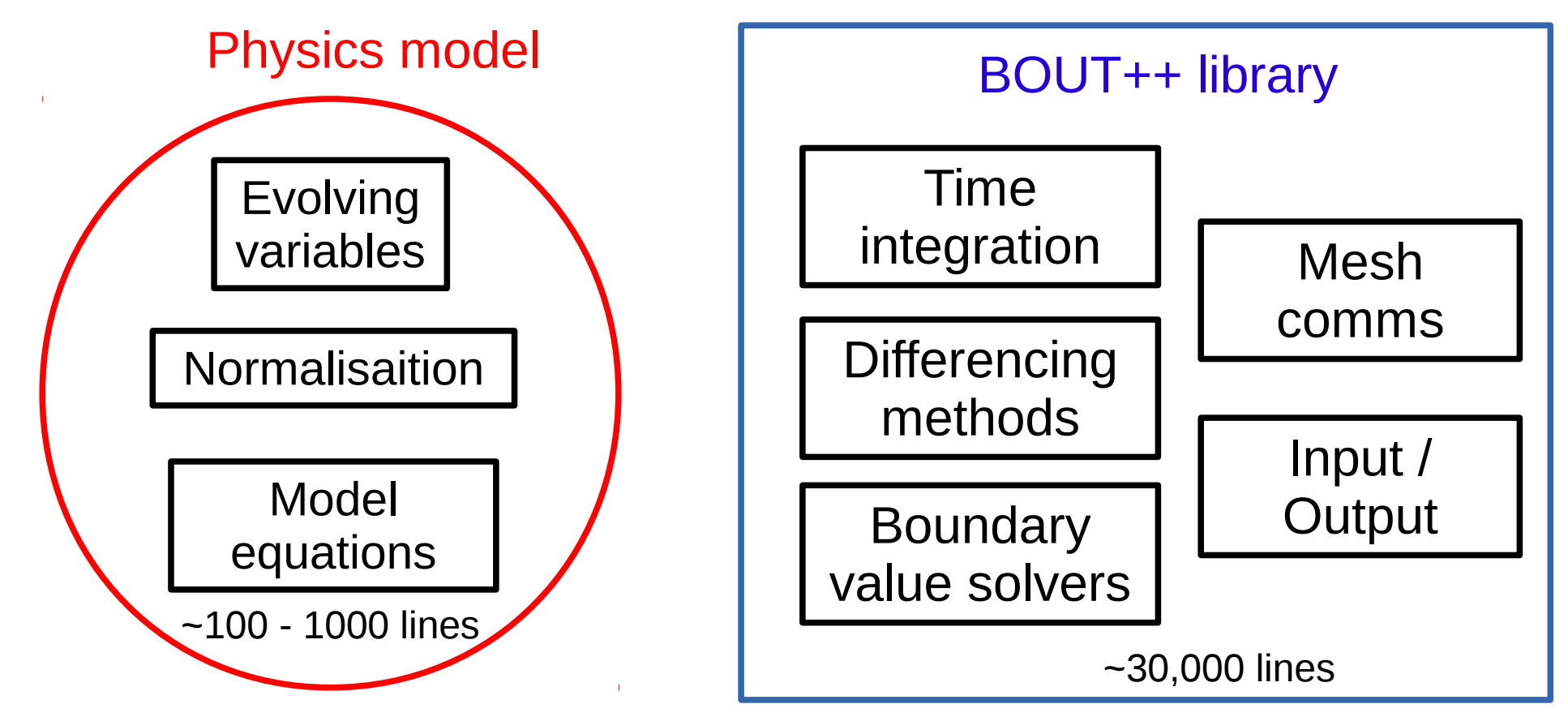

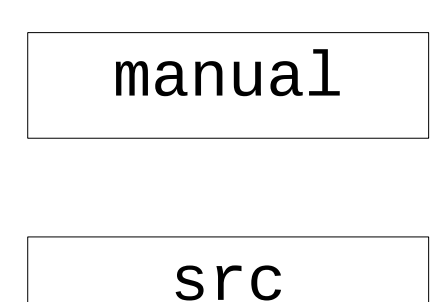

- configure and make scripts (see user manual, and Maxim's talk)
- README and COPYING

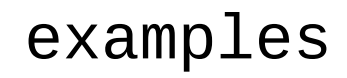

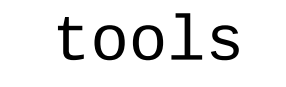

After downloading BOUT++ (or browsing online), you'll see

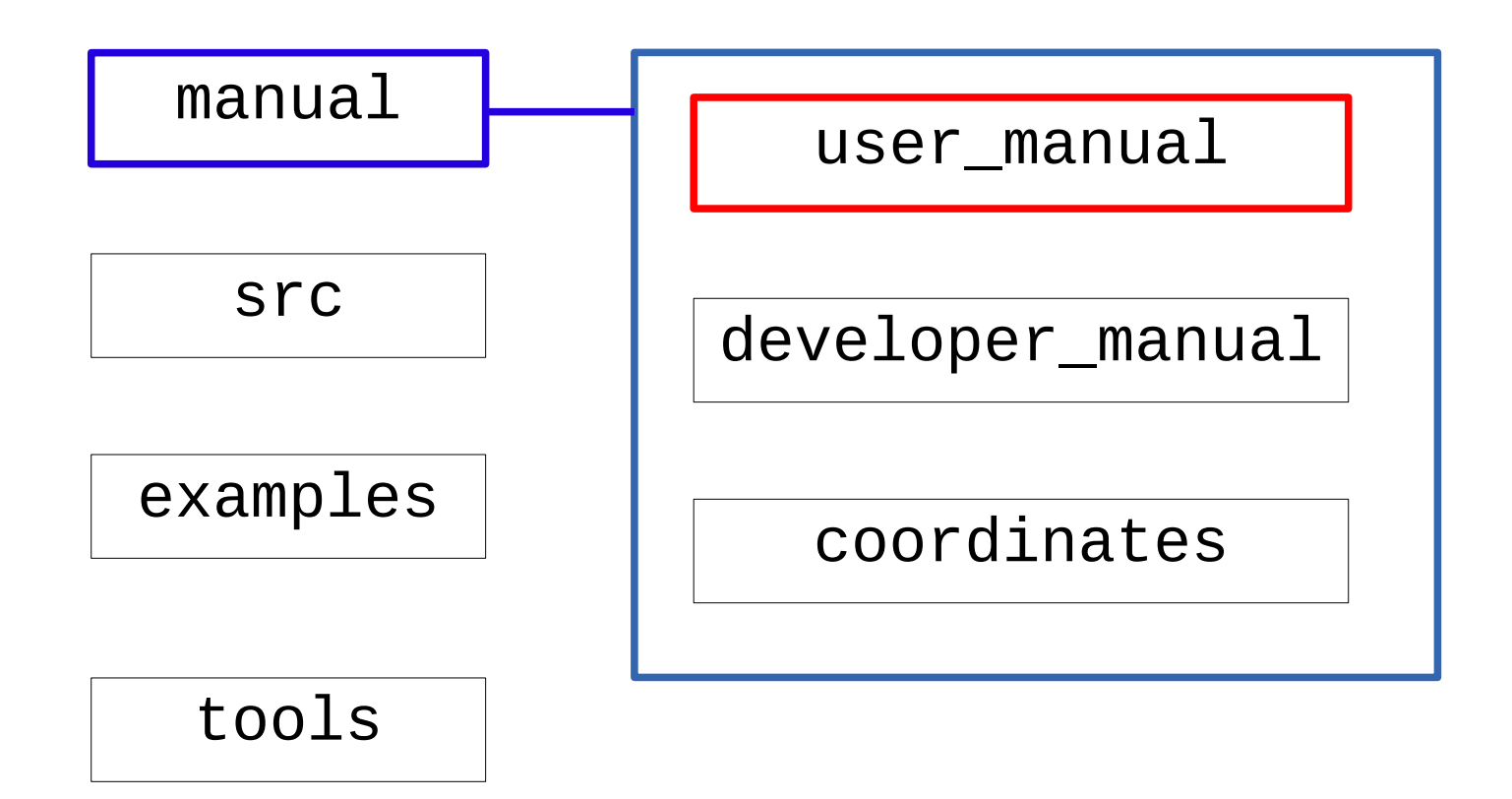

User manual describes how to get started with BOUT++.

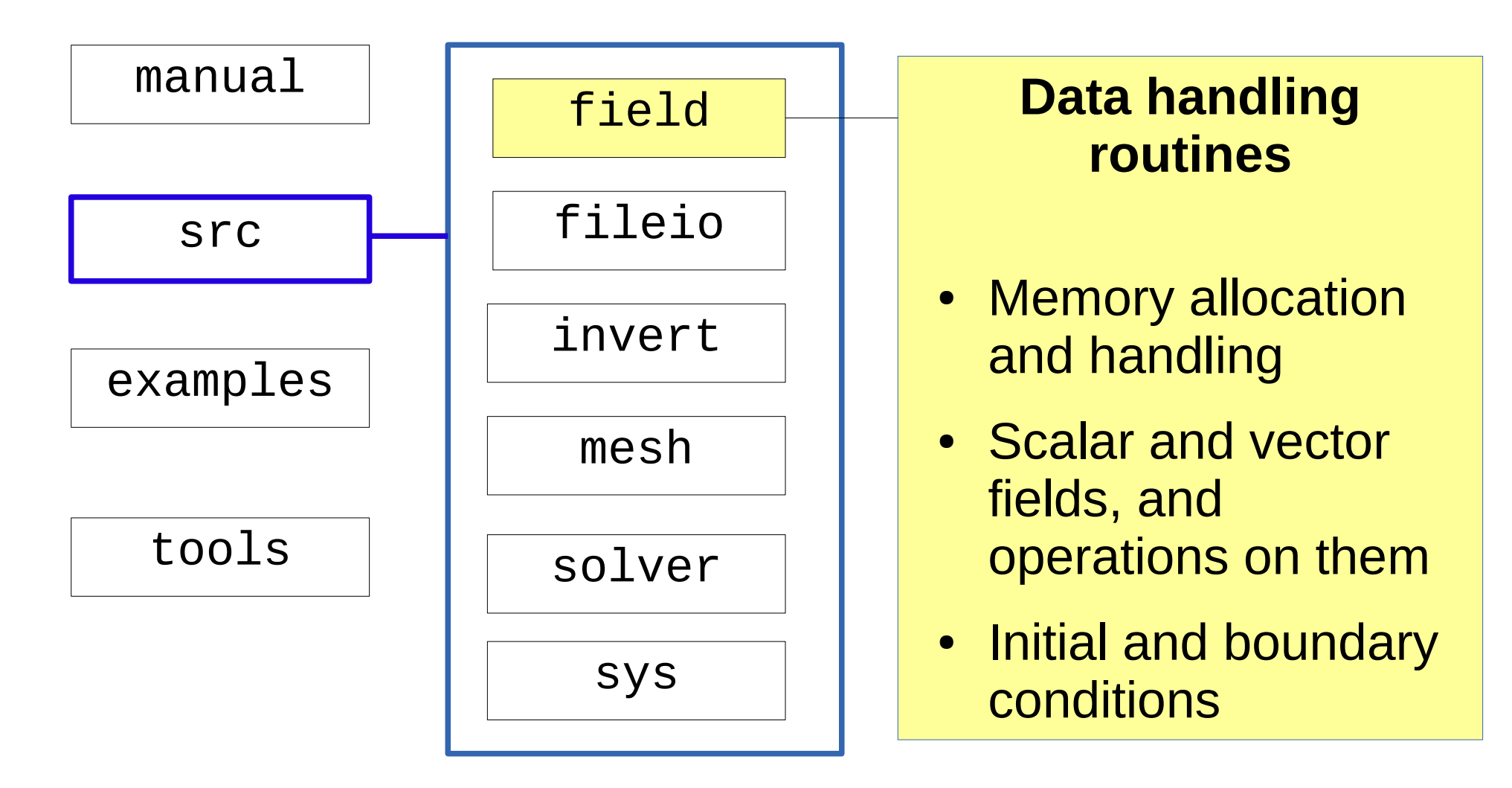

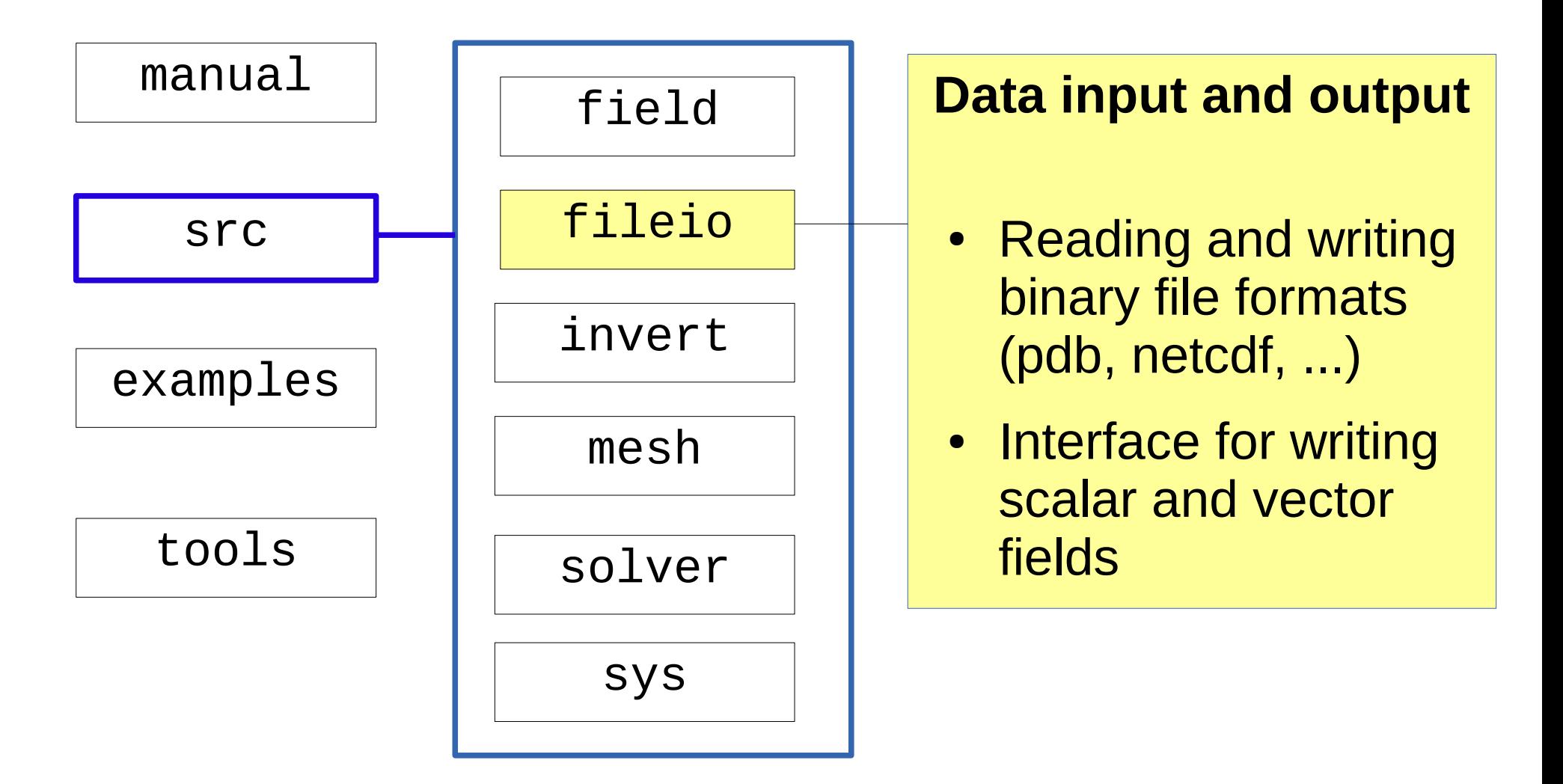

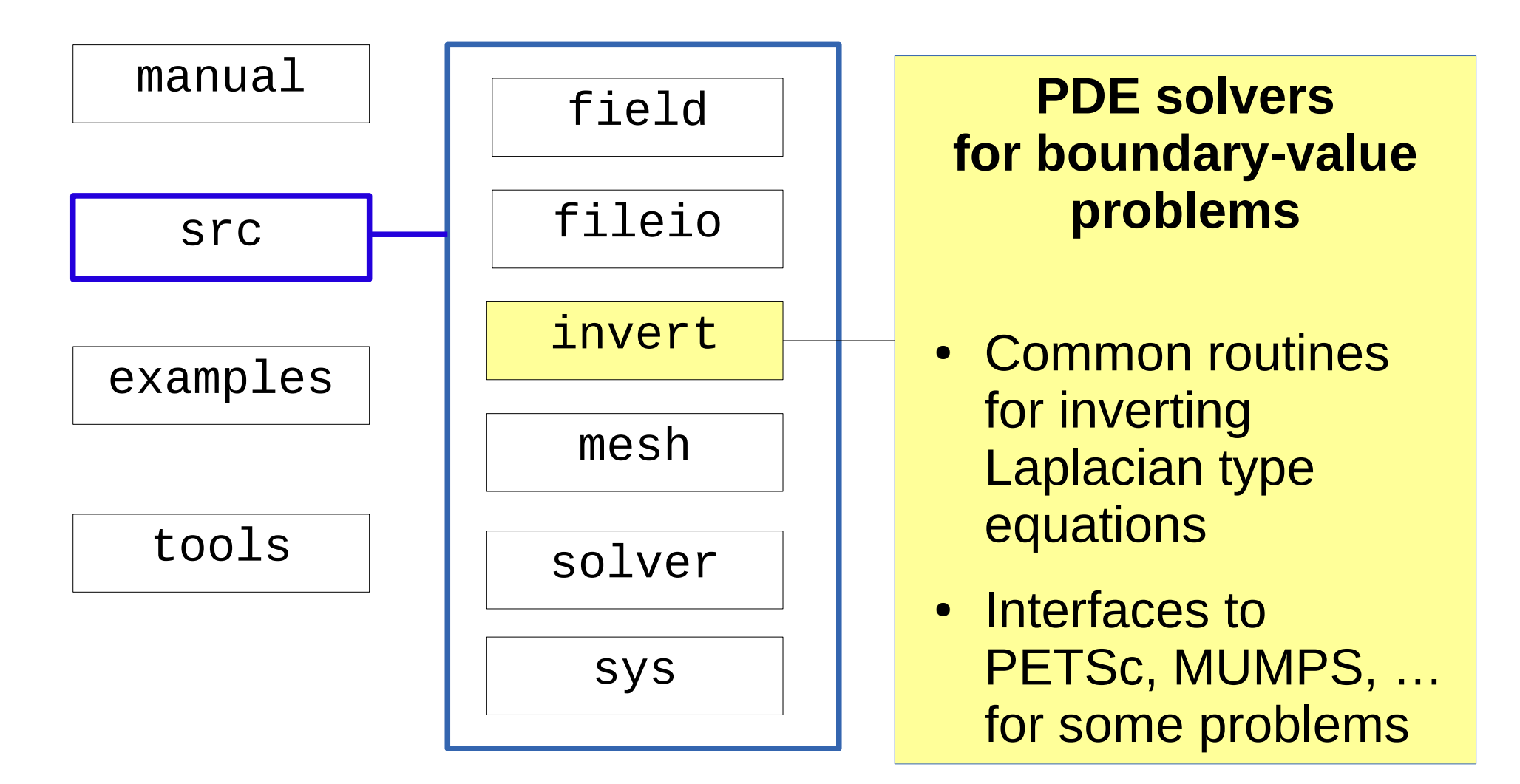

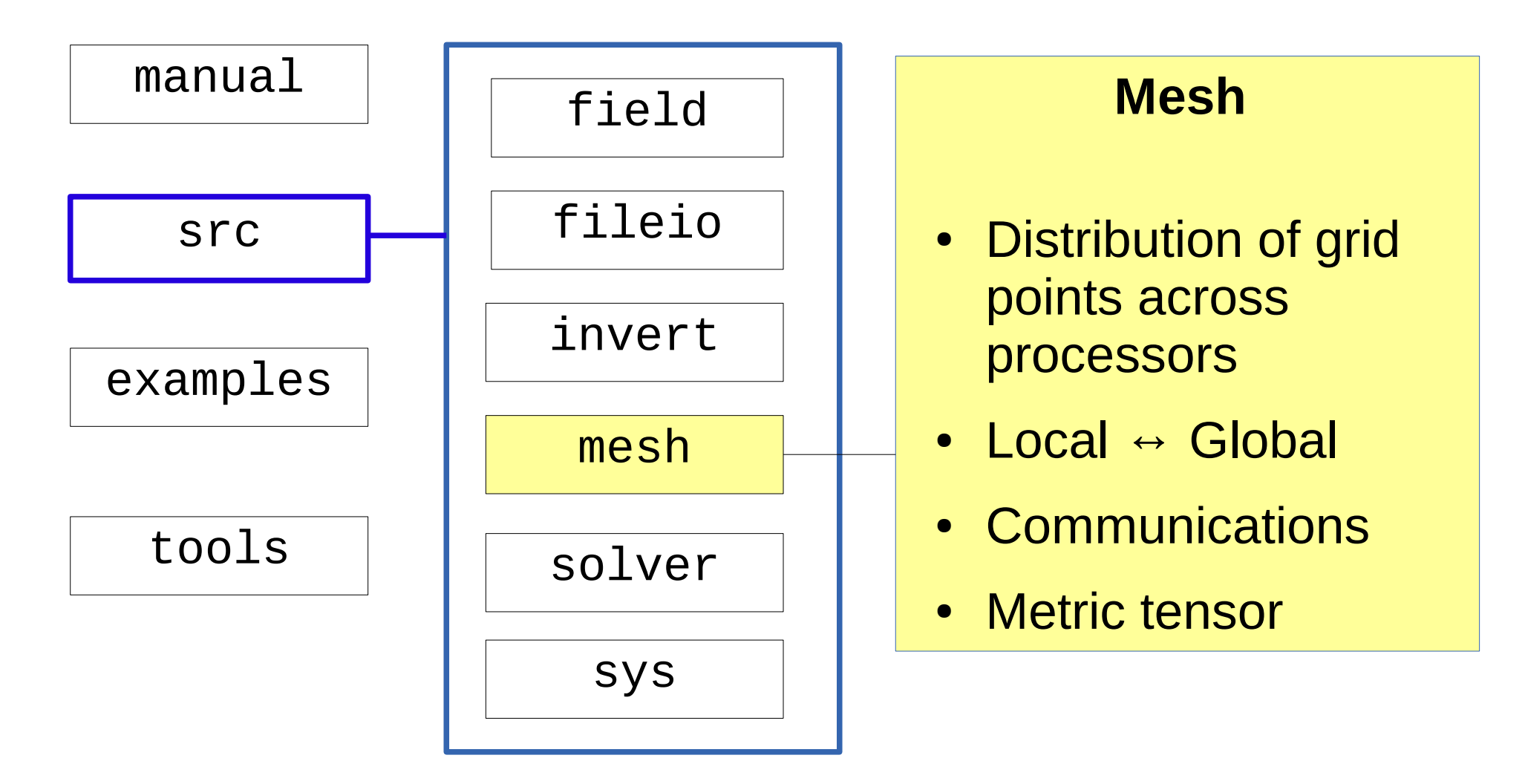

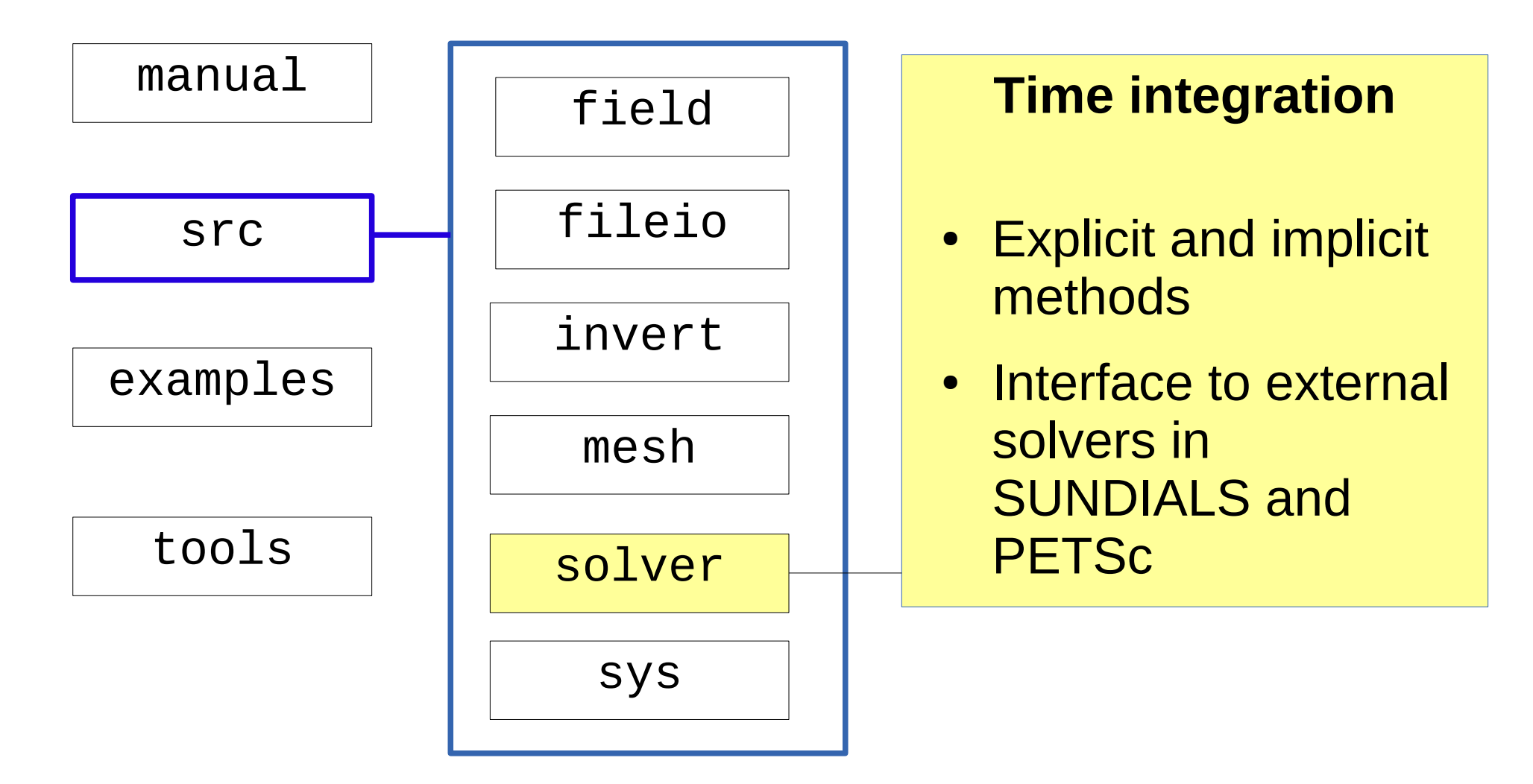

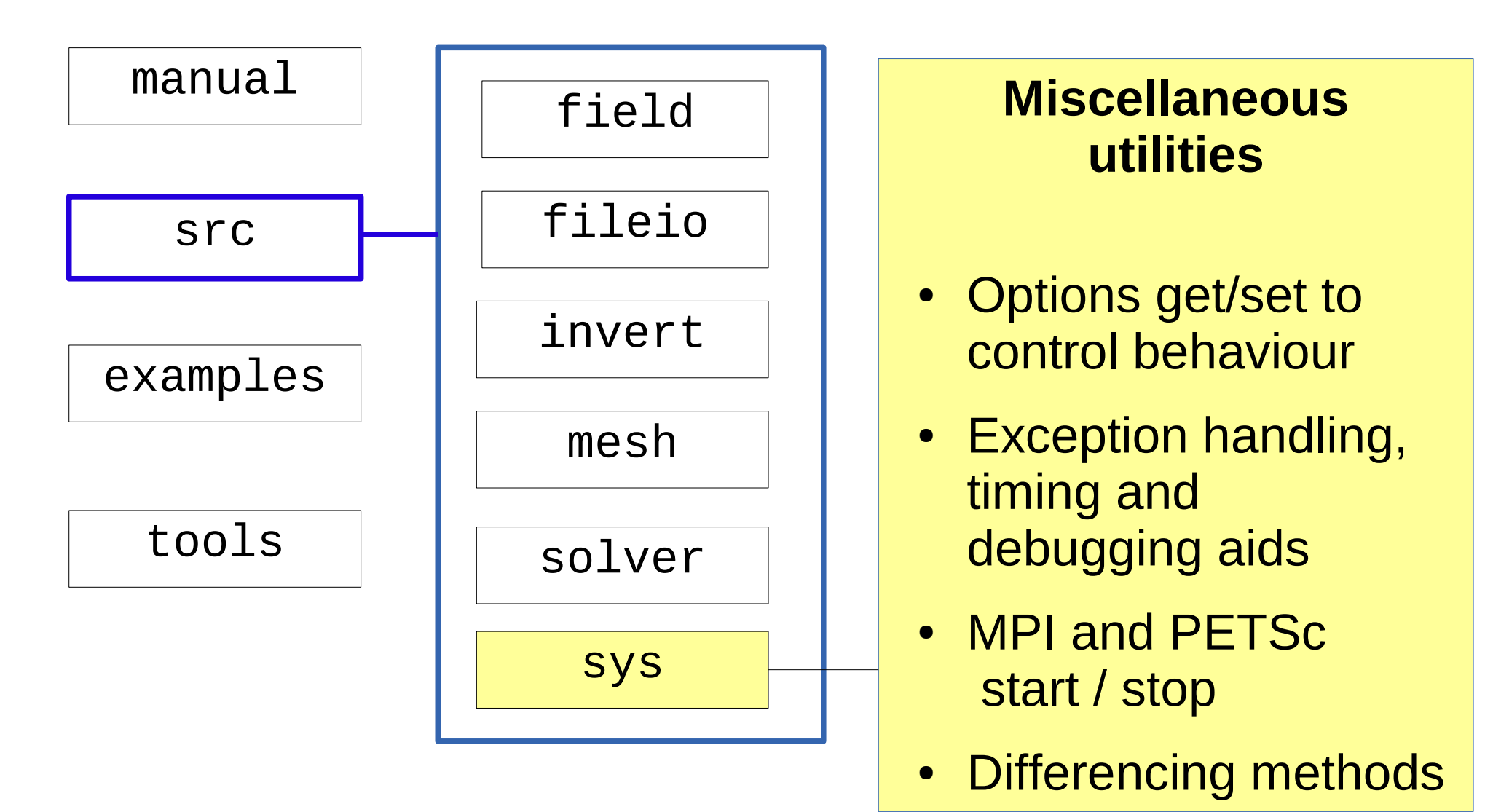

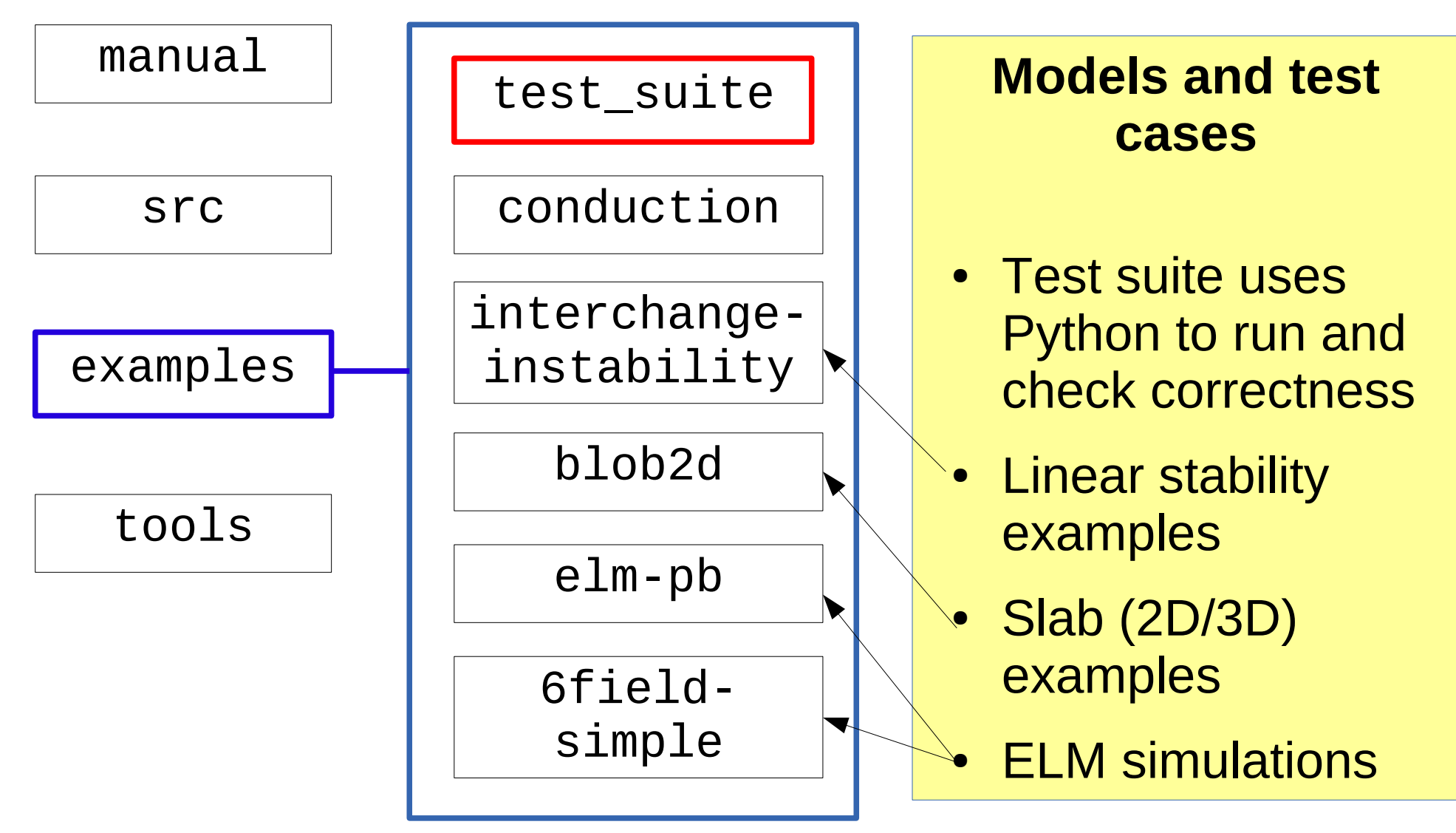

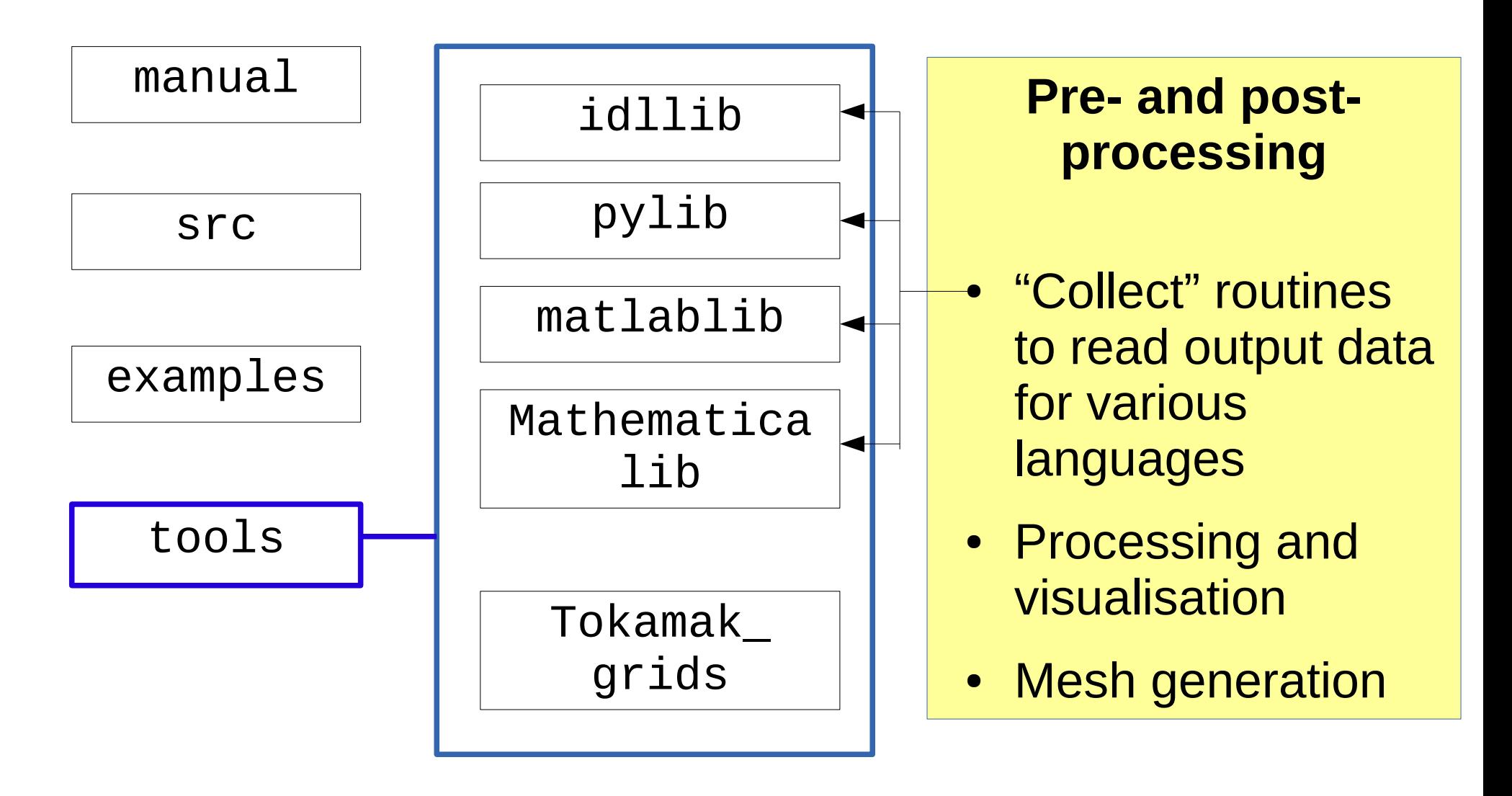

**Field3D n, vort, phi;**

Objects represent scalar and vector fields over the mesh

```
Options *options = Options::getRoot()->getSection("hw");
OPTION(options, alpha, 1.0);
OPTION(options, kappa, 0.1);
```

```
SOLVE_FOR2(n, vort);
```

```
phiSolver = Laplacian::create();
```

```
phi = phiSolver->solve(vort, phi);
mesh->communicate(n, vort, phi);
ddt(n) = -bracket(\phi h i, n, bm) + alpha*(phi - n) - kappa*DDZ(\phi h i)- Dn*Delp4(n);
ddt(vort) = -bracket(\phihi, vort, bm) + alpha*(phi - n) - Dvort*Delp4(vort);
```

```
Field3D n, vort, phi;
```
Options \*options = **Options::getRoot()->getSection**("hw"); OPTION(options, alpha, 1.0); OPTION(options, kappa, 0.1);

```
SOLVE_FOR2(n, vort);
```

```
phiSolver = Laplacian::create();
```

```
Tree of options controlling 
behaviour. Set in input file:
```
[hw] alpha  $= 0.4$ 

```
phi = phiSolver->solve(vort, phi);
mesh->communicate(n, vort, phi);
ddt(n) = -bracket(\phi h i, n, bm) + alpha*(phi - n) - kappa*DDZ(\phi h i)- Dn*Delp4(n);
ddt(vort) = -bracket(\phihi, vort, bm) + alpha*(phi - n) - Dvort*Delp4(vort);
```
Field3D n, vort, phi;

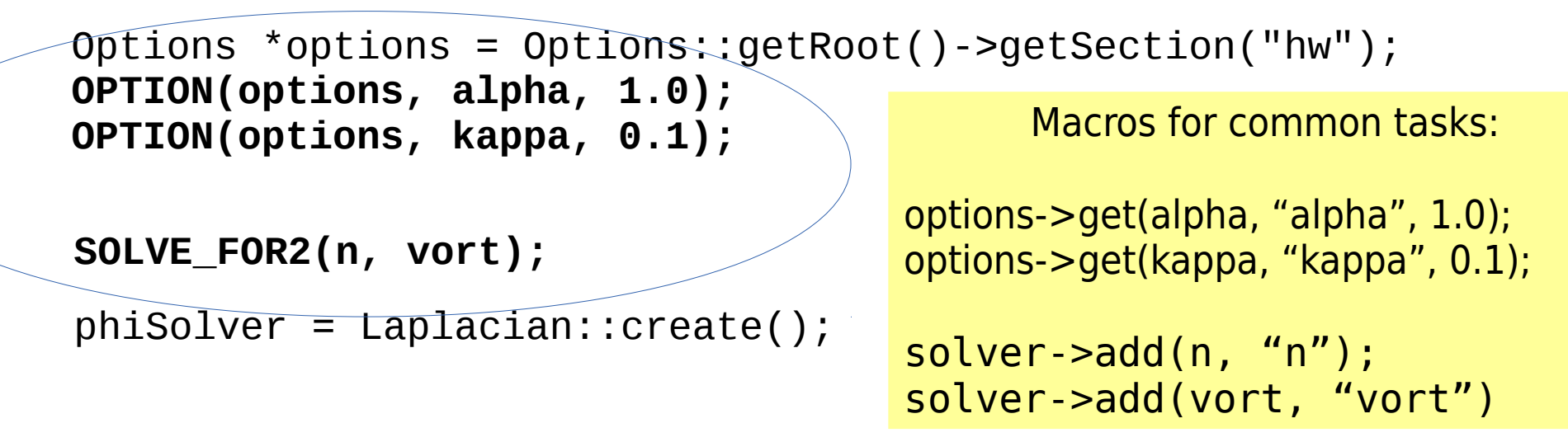

```
phi = phiSolver->solve(vort, phi);
mesh->communicate(n, vort, phi);
ddt(n) = -bracket(\phi h i, n, bm) + alpha*(phi - n) - kappa*DDZ(\phi h i)- Dn*Delp4(n);
ddt(vort) = -bracket(\phihi, vort, bm) + alpha*(phi - n) - Dvort*Delp4(vort);
```
Field3D n, vort, phi;

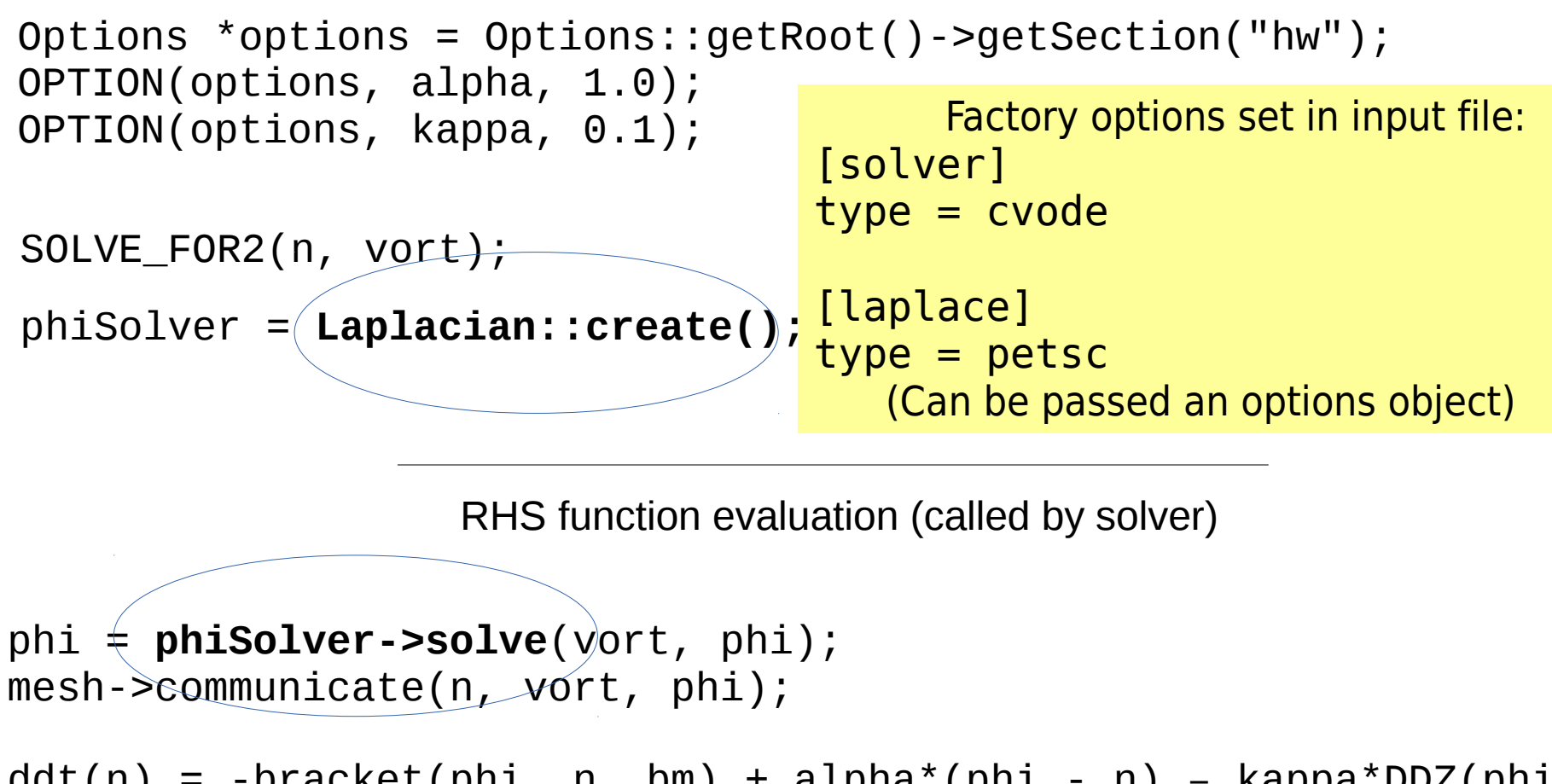

 $ddt(n) = -bracket(\phi h i, n, bm) + alpha*(phi - n) - kappa*DDZ(\phi h i)$  $-$  Dn\*Delp4(n);  $ddt(vort) = -bracket(\phihi, vort, bm) + alpha*(phi - n)$ - Dvort\*Delp4(vort);

```
Field3D n, vort, phi;
```

```
Options *options = Options::getRoot()->getSection("hw");
OPTION(options, alpha, 1.0);
OPTION(options, kappa, 0.1);
```

```
SOLVE_FOR2(n, vort);
```

```
phiSolver = Laplacian::create();
```

```
phi = phiSolver - Solve(vort, phi);
mesh->communicate(n, vort, phi);
ddt(n) = -bracket(\phi_{n}, n, bm) + alpha*(phi - n) - kappa*DDZ(\phi_{n})- Dn*Delp4(n);
ddt(vort) = -bracket(\phihi, vort, bm) + alpha*(phi - n) - Dvort*Delp4(vort);
          Equations appear in easily readable form
                                        Guard cell communication explicit to allow 
                                          optimisation (send...calculate …wait)
```

```
Field3D n, vort, phi;
```

```
Options *options = Options::getRoot()->getSection("hw");
OPTION(options, alpha, 1.0);
OPTION(options, kappa, 0.1);
```

```
SOLVE_FOR2(n, vort);
phiSolver = Laplacian::create();
```

```
RHS function evaluation (called by solver)
```

```
22 / 25
phi = phiSolver->solve(vort, phi);
mesh->communicate(n, vort, phi);    <mark>Equations appearin easily readable form</mark>
ddt(n) = -bracket(phi, n, bm) + alpha*(phi - n) – kappa*DDZ(phi) 
           – Dn*Delp4(n);
ddt(vort) = -bracket(phi, vort, bm) + alpha*(phi – n)
           - Dvort*Delp4(vort);
                                      Overloaded operators, not 
                                    template expressions currently
```

```
Field3D n, vort, phi;
```

```
Options *options = Options::getRoot()->getSection("hw");
OPTION(options, alpha, 1.0);
OPTION(options, kappa, 0.1);
```

```
SOLVE_FOR2(n, vort);
```

```
phiSolver = Laplacian::create();
```

```
23 / 25
phi = phiSolver->solve(vort, phi);
mesh->communicate(n, vort, phi);
ddt(n) = -bracket(phi, n, bm) + alpha*(phi - n) – kappa*DDZ(phi) 
          - Dn*Delp4(n);
ddt(vort) = -bracket(\phihi, vort, bm) + alpha*(phi - n) - Dvort*Delp4(vort);
                                          Derivative methods set in options e.g.
                                        [ddz]
                                        first = C4 # 4th-order Central difference
                                  Boundary conditions in input file e.g 
                                  [n]bndry all = dirichlet
```
#### **BOUT++ component patterns**

Most components now follow the same "**factory**" pattern

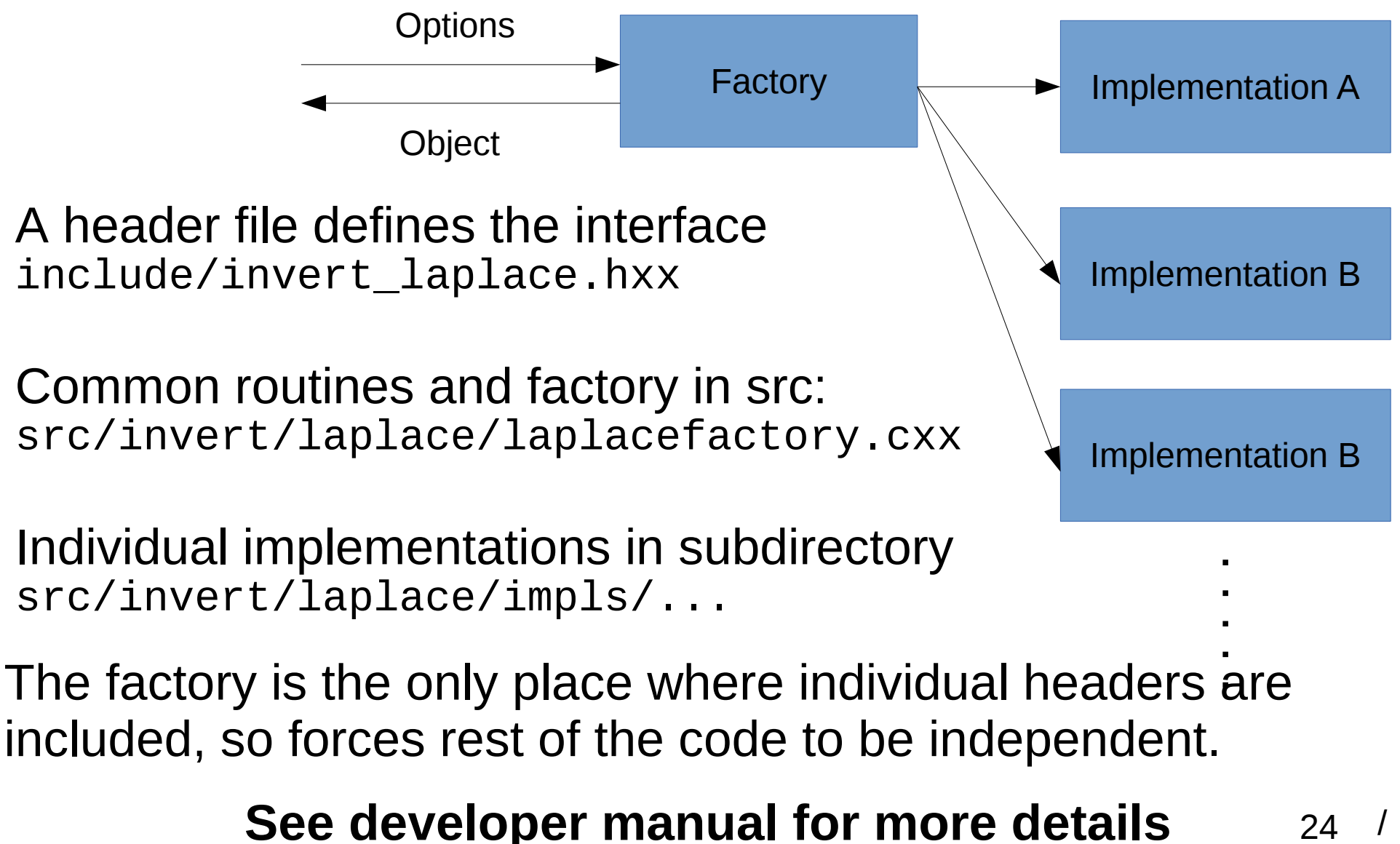

# **Using BOUT++ (conclusions)**

- BOUT++ is open source, under the LGPL license.
- Allows linking to proprietary code, but modifications to core of BOUT++ come under LGPL.
- You are free to take and modify BOUT++ for any purpose
- Please contribute improvements and fixes back to the community
- Use of BOUT++ and contributed components should be acknowledged through co-authorship and/or citations
- One aim of this workshop is to establish a solid community basis for collaboration